<span id="page-0-0"></span>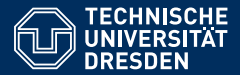

Artificial Intelligence, Computational Logic

# PROBLEM SOLVING AND SEARCH IN ARTIFICIAL INTELLIGENCE

Lecture 6 ASP II  $*$  slides adapted from Torsten Schaub [\[Gebser et al.\(2012\)\]](#page-96-0)

**Lucia Gomez Alvarez**

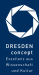

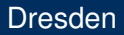

#### Agenda

- **Introduction**
- 2 Uninformed Search versus Informed Search (Best First Search, A\* Search, Heuristics)
- **3** Local Search, Stochastic Hill Climbing, Simulated Annealing
- **Tabu Search**
- 5 Answer-set Programming (ASP)
- 6 Constraint Satisfaction (CSP)
- **7** Structural Decomposition Techniques (Tree/Hypertree Decompositions)
- 8 Evolutionary Algorithms/ Genetic Algorithms

#### Overview ASP II

• Modeling

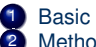

**1** Basic Modeling 2 Methodology

• Language

3 Motivation

4 Core language

## <span id="page-3-0"></span>[Modeling:](#page-3-0) Overview

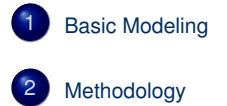

#### <span id="page-4-0"></span>**Outline**

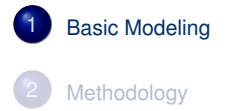

# Modeling and Interpreting

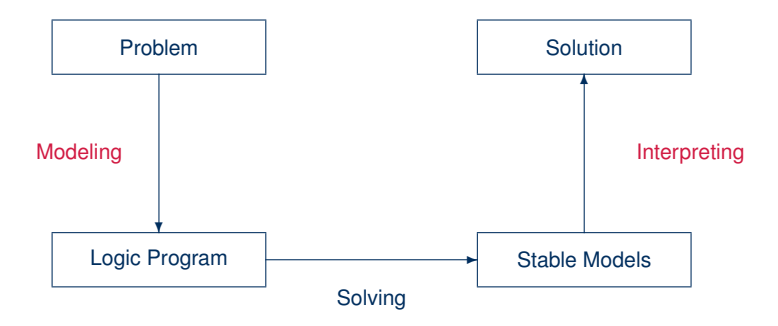

# Modeling

• For solving a problem class **C** for a problem instance **I**, encode

**1** the problem instance **I** as a set  $P_1$  of facts and 2 the problem class **C** as a set  $P_C$  of rules such that the solutions to **C** for **I** can be (polynomially) extracted from the stable models of  $P$ **I** ∪  $P$ **C** 

- *P***<sup>I</sup>** is (still) called problem instance
- *P<sub>C</sub>* is often called the problem encoding
- An encoding  $P_C$  is uniform, if it can be used to solve all its problem instances That is,  $P_C$  encodes the solutions to **C** for any set  $P_I$  of facts

#### <span id="page-7-0"></span>**Outline**

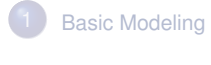

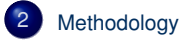

# Basic methodology

#### **Methodology**

Generate and Test (or: Guess and Check)

Generator Generate potential stable model candidates (typically through non-deterministic constructs)

Tester Eliminate invalid candidates (typically through integrity constraints)

## Basic methodology

#### **Methodology**

Generate and Test (or: Guess and Check)

Generator Generate potential stable model candidates (typically through non-deterministic constructs)

Tester Eliminate invalid candidates (typically through integrity constraints)

#### **Nutshell**

Logic program =  $Data +Generator +Tester$  (+ Optimizer)</mark>

#### <span id="page-10-0"></span>**Outline**

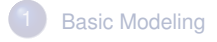

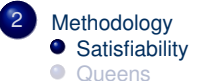

- 
- **[Traveling Salesperson](#page-34-0)**

- Problem Instance: A propositional formula  $\phi$  in CNF
- Problem Class: Is there an assignment of propositional variables to true and false such that a given formula  $\phi$  is true

- Problem Instance: A propositional formula  $\phi$  in CNF
- Problem Class: Is there an assignment of propositional variables to true and false such that a given formula  $\phi$  is true
- Example: Consider formula

(*a* ∨ ¬*b*) ∧ (¬*a* ∨ *b*)

- Problem Instance: A propositional formula  $\phi$  in CNF
- Problem Class: Is there an assignment of propositional variables to true and false such that a given formula  $\phi$  is true
- Example: Consider formula

$$
(a \lor \neg b) \land (\neg a \lor b)
$$

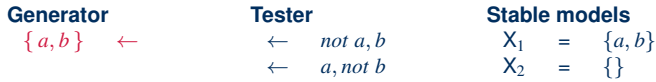

- Problem Instance: A propositional formula  $\phi$  in CNF
- Problem Class: Is there an assignment of propositional variables to true and false such that a given formula  $\phi$  is true
- Example: Consider formula

$$
(a \lor \neg b) \land (\neg a \lor b)
$$

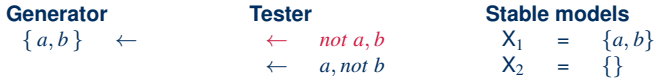

- Problem Instance: A propositional formula  $\phi$  in CNF
- Problem Class: Is there an assignment of propositional variables to true and false such that a given formula  $\phi$  is true
- Example: Consider formula

$$
(a \lor \neg b) \land (\neg a \lor b)
$$

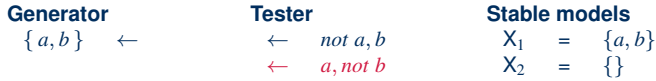

#### <span id="page-16-0"></span>**Outline**

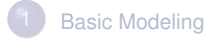

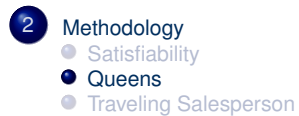

### The n-Queens Problem

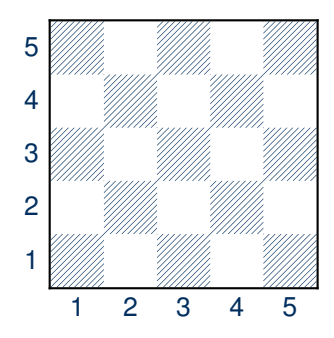

- Place *n* queens on an  $n \times n$ chess board
- Queens must not attack one another

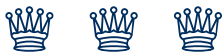

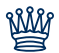

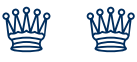

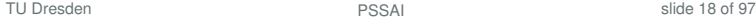

# Defining the Field

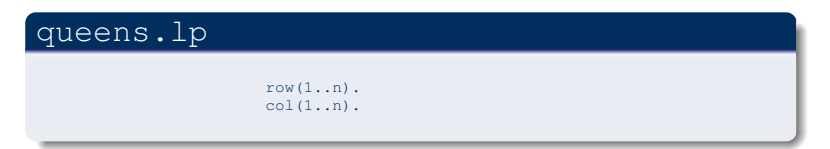

- Create file queens.lp
- Define the field
	- *n* rows
	- *n* columns

## Defining the Field

#### Running ...

```
$ gringo queens.lp --const n=5 | clasp
Answer: 1
row(1) row(2) row(3) row(4) row(5) \backslashcol(1) col(2) col(3) col(4) col(5)
SATISFIABLE
Models : 1
Time : 0.000
Prepare : 0.000
Prepro. : 0.000
  Solving : 0.000
```
# Placing *n* Queens

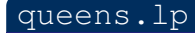

```
row(1..n).
col(1..n).
n \{ queuen(I,J) : row(I), col(J) \}n.
```
• Guess a solution candidate by placing *n* queens on the board

### Placing *n* Queens

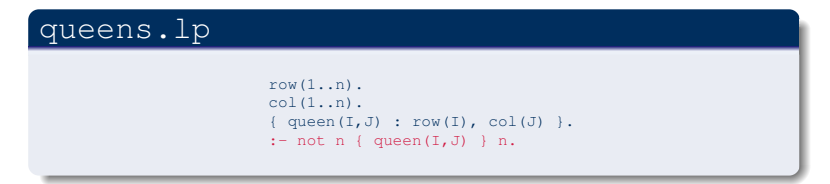

• Alternative formulation using integrity constraints.

#### Placing *n* Queens

#### Running ...

```
$ gringo queens.lp --const n=5 | clasp 2
Answer: 1
row(1) row(2) row(3) row(4) row(5) \setminuscol(1) col(2) col(3) col(4) col(5) \setminusqueen(5,1) queen(4,1) queen(3,1) \setminusqueen(2,1) queen(1,1)Answer: 2
row(1) row(2) row(3) row(4) row(5) \setminuscol(1) col(2) col(3) col(4) col(5) \setminusqueen(1,2) queen(4,1) queen(3,1) \setminusqueen(2,1) queen(1,1)
...
```
#### Placing *n* Queens: Answer 1

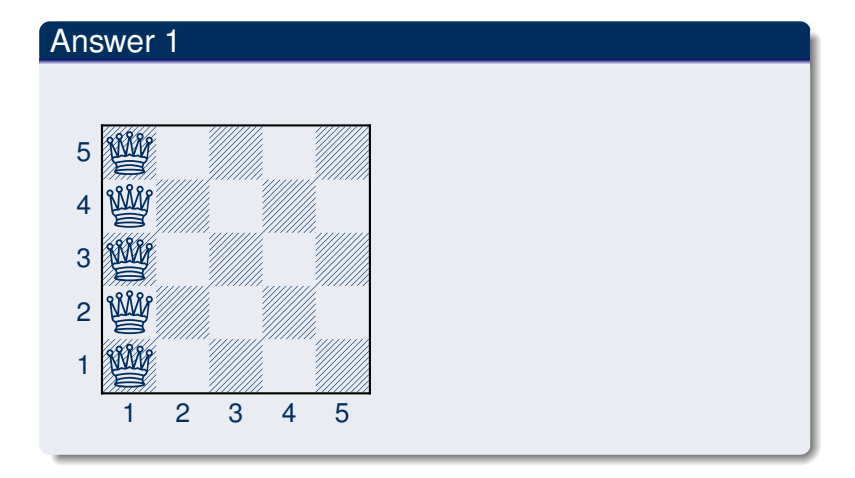

## Placing *n* Queens: Answer 2

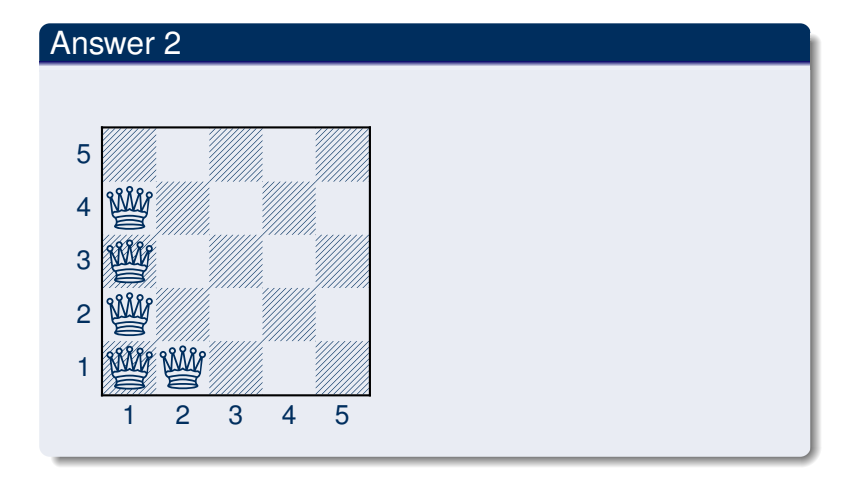

# Horizontal and Vertical Attack

#### queens.lp

```
row(1..n).
col(1..n).
n{ queen(I, J) : row(I), col(J) }n.
:- queen(I,J), queen(I,J'), J := J'.
```
• Forbid horizontal attacks

# Horizontal and Vertical Attack

#### queens.lp

```
row(1..n).
col(1..n).
n{ queen(I, J) : row(I), col(J) }n.
:- queen(I,J), queen(I,J'), J' = J'.
:- queen(I, J), queen(I', J), I != I'.
```
- Forbid horizontal attacks
- Forbid vertical attacks

# Horizontal and Vertical Attack

#### Running ...

```
$ gringo queens.lp --const n=5 | clasp
Answer: 1
row(1) row(2) row(3) row(4) row(5) \setminuscol(1) col(2) col(3) col(4) col(5) \setminusqueen(5,5) queen(4,4) queen(3,3) \setminusqueen(2,2) queen(1,1)...
```
### Horizontal and Vertical Attack: Answer 1

# Answer 1  $5$   $\frac{1}{20}$ <sup>4</sup> 0Z0L0 3 **ZOLOZ 2006** 2 100 1 **NOZ** 1 2 3 4 5

#### Diagonal Attack

#### queens.lp

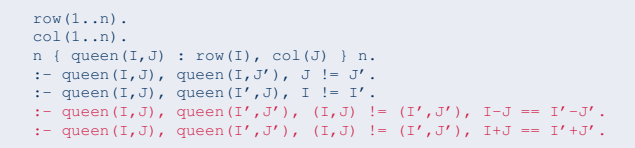

• Forbid diagonal attacks

#### Diagonal Attack

#### Running ...

```
$ gringo queens.lp --const n=5 | clasp
Answer: 1
row(1) row(2) row(3) row(4) row(5) \setminuscol(1) col(2) col(3) col(4) col(5)queen(4,5) queen(1,4) queen(3,3) queen(5,2) queen(2,1)
SATISFIABLE
Models : 1+
Time : 0.000
Prepare : 0.000
  Prepro. : 0.000
  Solving : 0.000
```
#### Diagonal Attack: Answer 1

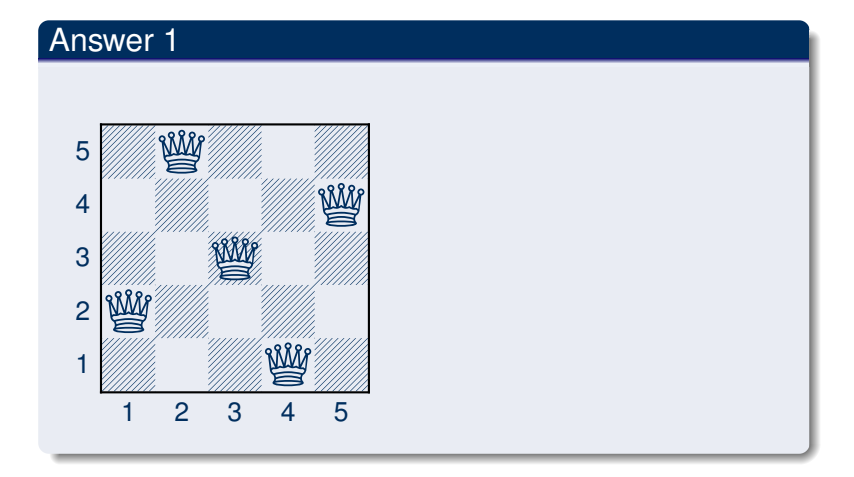

# **Optimizing**

#### queens-opt.lp

- $1 \{$  queen $(I,1..n)$   $\}$   $1 := I = 1..n$ . 1 { queen $(1..n,J)$  } 1 :-  $J = 1..n$ . :- 2 { queen( $D-J,J$ ) },  $D = 2 \cdot .2*n$ . :- 2 { queen( $D+J$ , $J$ ) },  $D = 1-n$ ... $n-1$ .
- Encoding can be optimized
- Much faster to solve

#### And sometimes it rocks

```
\sin \alpha -c n=5000 queens-opt-diag.lp -config=jumpy -q -stats=3
clingo version 4.1.0
Solving...
SATISFIABLE
Models : 1+
Time : 3758.143s (Solving: 1905.22s 1st Model: 1896.20s Unsat: 0.00s)
CPU Time : 3758.320s
Choices : 288594554
Conflicts : 3442 (Analyzed: 3442)
Restarts : 17 (Average: 202.47 Last: 3442)
Model-Level : 7594728.0
Problems : 1 (Average Length: 0.00 Splits: 0)
Lemmas : 3442 (Deleted: 0)
  Binary : 0 (Ratio: 0.00%)
Ternary : 0 (Ratio: 0.00%)
Conflict : 3442 (Average Length: 229056.5 Ratio: 100.00%)
 Loop : 0 (Average Length: 0.0 Ratio: 0.00%)
 Other : 0 (Average Length: 0.0 Ratio: 0.00%)
Atoms : 75084857 (Original: 75069989 Auxiliary: 14868)
Rules : 100129956 (1: 50059992/100090100 2: 39990/29856 3: 10000/10000)
Bodies : 25090103
Equivalences : 125029999 (Atom=Atom: 50009999 Body=Body: 0 Other: 75020000)
Tight : Yes
Variables : 25024868 (Eliminated: 11781 Frozen: 25000000)
Constraints : 66664 (Binary: 35.6% Ternary: 0.0% Other: 64.4%)
Backjumps : 3442 (Average: 681.19 Max: 169512 Sum: 2344658)
 Executed : 3442 (Average: 681.19 Max: 169512 Sum: 2344658 Ratio: 100.00%)
Bounded : 0 (Average: 0.00 Max: 0 Sum: 0 Ratio: 0.00%)<br>TU Dresden RSSAI slide 34 of 97
TU Dresden PSSAI slide 34 of 97
```
#### <span id="page-34-0"></span>**Outline**

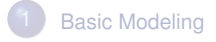

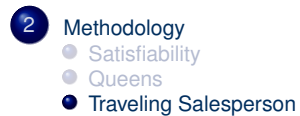

## Traveling Salesperson
```
node(1..6).
edge(1,(2;3;4)). edge(2,(4;5;6)). edge(3,(1;4;5)).
edge(4,(1;2)). edge(5,(3;4;6)). edge(6,(2;3;5)).
```

```
node(1..6).
edge(1,(2;3;4)). edge(2,(4;5;6)). edge(3,(1;4;5)).
edge(4, (1:2)). edge(5, (3:4:6)). edge(6, (2:3:5)).
cost(1,2,2). cost(1,3,3). cost(1,4,1).
cost(2, 4, 2). cost(2, 5, 2). cost(2, 6, 4).
cost(3,1,3). cost(3,4,2). cost(3,5,2).
cost(4,1,1). cost(4,2,2).
cost(5,3,2). cost(5,4,2). cost(5,6,1).
cost(6,2,4). cost(6,3,3). cost(6,5,1).
```
node(1..6).

 $cost(1,2,2)$ .  $cost(1,3,3)$ .  $cost(1,4,1)$ .  $cost(2, 4, 2)$ .  $cost(2, 5, 2)$ .  $cost(2, 6, 4)$ .  $cost(3,1,3)$ .  $cost(3,4,2)$ .  $cost(3,5,2)$ .  $cost(4,1,1)$ .  $cost(4,2,2)$ .  $cost(5,3,2)$ .  $cost(5,4,2)$ .  $cost(5,6,1)$ . cost(6,2,4). cost(6,3,3). cost(6,5,1).

 $edge(X, Y)$  :-  $cost(X, Y, ...)$ .

```
1 \{ cycle(X, Y) : edge(X, Y) \} 1 : node(X).1 \{ cycle(X, Y) : edge(X, Y) \} 1 : node(Y).
```

```
1 \{ cycle(X, Y) : edge(X, Y) \} 1 : node(X).
1 \{ cycle(X, Y) : edge(X, Y) \} 1 : node(Y).read(Y) :- cycle(1, Y).
read(Y) :- cycle(X, Y), read(X).
```

```
1 \{ cycle(X, Y) : edge(X, Y) \} 1 : node(X).
1 \{ cycle(X, Y) : edge(X, Y) \} 1 : node(Y).read(Y) :- cycle(1, Y).
read(Y) :- cycle(X, Y), read(X).:- node(Y), not reached(Y).
```

```
1 \{ cycle(X, Y) : edge(X, Y) \} 1 : node(X).
1 \{ cycle(X, Y) : edge(X, Y) \} 1 : node(Y).read(Y) :- cycle(1, Y).
read(Y) :- cycle(X, Y), read(X).:- node(Y), not reached(Y).
\text{minimize} \{ C, X, Y : cycle(X, Y), cost(X, Y, C) \}.
```
## <span id="page-43-0"></span>[Language:](#page-43-0) Overview

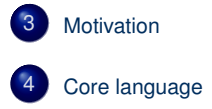

# <span id="page-44-0"></span>**Outline**

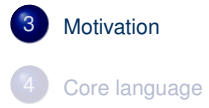

# Basic language constructs

- A language can be enhanced by introducing new constructs
- To this end, we must address the following issues:
	- What is the syntax of the new language construct?
	- What is the semantics of the new language construct?
	- How to implement the new language construct?

# Basic language constructs

- A language can be enhanced by introducing new constructs
- To this end, we must address the following issues:
	- What is the syntax of the new language construct?
	- What is the semantics of the new language construct?
	- How to implement the new language construct?
- A way of providing semantics is to furnish a translation removing the new constructs, eg. classical negation

# Basic language constructs

- A language can be enhanced by introducing new constructs
- To this end, we must address the following issues:
	- What is the syntax of the new language construct?
	- What is the semantics of the new language construct?
	- How to implement the new language construct?
- A way of providing semantics is to furnish a translation removing the new constructs, eg. classical negation
- This translation might also be used for implementing the language constructs.

# <span id="page-48-0"></span>**Outline**

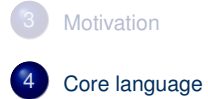

# <span id="page-49-0"></span>**Outline**

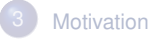

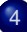

#### 4 [Core language](#page-48-0) **[Integrity constraint](#page-49-0)** [Choice rule](#page-52-0)

- **[Cardinality rule](#page-60-0)**
- [Weight rule](#page-89-0)

# Integrity constraint

- Idea Eliminate unwanted solution candidates
- Syntax An integrity constraint is of the form

 $\leftarrow a_1, \ldots, a_m$ , *not*  $a_{m+1}, \ldots, \text{not } a_n$ 

where  $0 \le m \le n$  and each  $a_i$  is an atom for  $1 \le i \le n$ 

• Example  $:=$  edge(3,7), color(3,red), color(7,red).

# Integrity constraint

- Idea Eliminate unwanted solution candidates
- Syntax An integrity constraint is of the form

 $\leftarrow a_1, \ldots, a_m$ , *not*  $a_{m+1}, \ldots, \text{not } a_n$ 

where  $0 \le m \le n$  and each  $a_i$  is an atom for  $1 \le i \le n$ 

- Example  $:-$  edge(3,7), color(3,red), color(7,red).
- Embedding The above integrity constraint can be turned into the normal rule

 $x \leftarrow a_1, \ldots, a_m$ , *not*  $a_{m+1}, \ldots,$  *not*  $a_n$ , *not x* 

where *x* is a new symbol, that is,  $x \notin A$ .

# <span id="page-52-0"></span>**Outline**

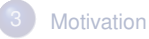

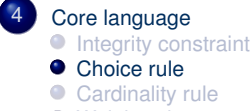

[Weight rule](#page-89-0)

- Idea Choices over subsets
- Syntax A choice rule is of the form

 ${a_1, \ldots, a_m} \leftarrow a_{m+1}, \ldots, a_n, \text{not } a_{n+1}, \ldots, \text{not } a_o$ 

where  $0\leq m\leq n\leq o$  and each  $a_i$  is an atom for  $1\leq i\leq o$ 

- Idea Choices over subsets
- Syntax A choice rule is of the form

 ${a_1, \ldots, a_m} \leftarrow a_{m+1}, \ldots, a_n, \text{not } a_{n+1}, \ldots, \text{not } a_o$ 

where  $0\leq m\leq n\leq o$  and each  $a_i$  is an atom for  $1\leq i\leq o$ 

• Informal meaning If the body is satisfied by the stable model at hand, then any subset of  $\{a_1, \ldots, a_m\}$  can be included in the stable model

- Idea Choices over subsets
- Syntax A choice rule is of the form

 ${a_1, \ldots, a_m} \leftarrow a_{m+1}, \ldots, a_n, \text{not } a_{n+1}, \ldots, \text{not } a_o$ 

where  $0\leq m\leq n\leq o$  and each  $a_i$  is an atom for  $1\leq i\leq o$ 

- Informal meaning If the body is satisfied by the stable model at hand, then any subset of  $\{a_1, \ldots, a_m\}$  can be included in the stable model
- Example
	- $\{ buy(pizza); buy(wine); buy(corn) \} :- at(qrocery).$

- Idea Choices over subsets
- Syntax A choice rule is of the form

 ${a_1, \ldots, a_m} \leftarrow a_{m+1}, \ldots, a_n, \text{not } a_{n+1}, \ldots, \text{not } a_o$ 

where  $0\leq m\leq n\leq o$  and each  $a_i$  is an atom for  $1\leq i\leq o$ 

- Informal meaning If the body is satisfied by the stable model at hand, then any subset of  $\{a_1, \ldots, a_m\}$  can be included in the stable model
- Example { buy(pizza): buy(wine): buy(corn) } : - at(grocery).
- Another Example  $P = \{ \{a\} \leftarrow b, b \leftarrow \}$  has two stable models:  $\{b\}$ and  $\{a, b\}$

• A choice rule of form

 ${a_1, \ldots, a_m} \leftarrow a_{m+1}, \ldots, a_n, \text{not } a_{n+1}, \ldots, \text{not } a_o$ 

can be translated into  $2m + 1$  normal rules

 $b \leftarrow a_{m+1}, \ldots, a_n, \text{not } a_{n+1}, \ldots, \text{not } a_o$  $a_1 \leftarrow b, \text{not } a_1' \quad \dots \quad a_m \leftarrow b, \text{not } a_m'$ <br>  $a_1' \leftarrow \text{not } a_1 \quad \dots \quad a_m' \leftarrow \text{not } a_m$ 

by introducing new atoms  $b, a'_1, \ldots, a'_m$ .

• A choice rule of form

 ${a_1, \ldots, a_m} \leftarrow a_{m+1}, \ldots, a_n, \text{not } a_{n+1}, \ldots, \text{not } a_o$ 

can be translated into  $2m + 1$  normal rules

 $b \leftarrow a_{m+1}, \ldots, a_n, \text{not } a_{n+1}, \ldots, \text{not } a_o$  $a_1 \leftarrow b, \text{not } a_1' \quad \dots \quad a_m \leftarrow b, \text{not } a_m'$ <br>  $a_1' \leftarrow \text{not } a_1 \quad \dots \quad a_m' \leftarrow \text{not } a_m$ 

by introducing new atoms  $b, a'_1, \ldots, a'_m$ .

• A choice rule of form

 ${a_1, \ldots, a_m} \leftarrow a_{m+1}, \ldots, a_n, \text{not } a_{n+1}, \ldots, \text{not } a_o$ 

can be translated into  $2m + 1$  normal rules

 $b \leftarrow a_{m+1}, \ldots, a_n, \text{not } a_{n+1}, \ldots, \text{not } a_o$  $a_1 \leftarrow b, \text{not } a_1' \quad \dots \quad a_m \leftarrow b, \text{not } a_m'$ <br>  $a_1' \leftarrow \text{not } a_1 \quad \dots \quad a_m' \leftarrow \text{not } a_m$ 

by introducing new atoms  $b, a'_1, \ldots, a'_m$ .

# <span id="page-60-0"></span>**Outline**

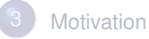

#### 4 [Core language](#page-48-0)

- **[Integrity constraint](#page-49-0)**
- [Choice rule](#page-52-0)
- **•** [Cardinality rule](#page-60-0)
- [Weight rule](#page-89-0)

- Idea Control (lower) cardinality of subsets
- Syntax A cardinality rule is the form

$$
a_0 \leftarrow l \{ a_1, \ldots, a_m, not a_{m+1}, \ldots, not a_n \}
$$

where  $0 \leq m \leq n$  and each  $a_i$  is an atom for  $1 \leq i \leq n$ ; *l* is a non-negative integer.

- Idea Control (lower) cardinality of subsets
- Syntax A cardinality rule is the form

$$
a_0 \leftarrow l \{ a_1, \ldots, a_m, not a_{m+1}, \ldots, not a_n \}
$$

where  $0 \leq m \leq n$  and each  $a_i$  is an atom for  $1 \leq i \leq n$ ; *l* is a non-negative integer.

- Informal meaning The head atom belongs to the stable model, if at least *l* elements of the body are included in the stable model
- Note *l* acts as a lower bound on the body

- Idea Control (lower) cardinality of subsets
- Syntax A cardinality rule is the form

$$
a_0 \leftarrow l \{ a_1, \ldots, a_m, \text{not } a_{m+1}, \ldots, \text{not } a_n \}
$$

where  $0 \leq m \leq n$  and each  $a_i$  is an atom for  $1 \leq i \leq n$ ; *l* is a non-negative integer.

- Informal meaning The head atom belongs to the stable model, if at least *l* elements of the body are included in the stable model
- Note *l* acts as a lower bound on the body
- Example

```
pass(c42) :- 2 { pass(a1); pass(a2); pass(a3) }.
```
- Idea Control (lower) cardinality of subsets
- Syntax A cardinality rule is the form

$$
a_0 \leftarrow l \{ a_1, \ldots, a_m, \text{not } a_{m+1}, \ldots, \text{not } a_n \}
$$

where  $0 \leq m \leq n$  and each  $a_i$  is an atom for  $1 \leq i \leq n$ ; *l* is a non-negative integer.

- Informal meaning The head atom belongs to the stable model, if at least *l* elements of the body are included in the stable model
- Note *l* acts as a lower bound on the body
- Example

pass(c42) :- 2 { pass(a1); pass(a2); pass(a3) }.

• Another Example  $P = \{a \leftarrow 1\{b, c\}, b \leftarrow\}$  has stable model  $\{a, b\}$ 

• Replace each cardinality rule

$$
a_0 \leftarrow l \{ a_1, \ldots, a_m, not a_{m+1}, \ldots, not a_n \}
$$

by  $a_0 \leftarrow \text{ctr}(1, l)$ 

where atom  $ctr(i, j)$  represents the fact that at least  $j$  of the literals having an equal or greater index than *i*, are in a stable model

• Replace each cardinality rule

$$
a_0 \leftarrow l \{ a_1, \ldots, a_m, not a_{m+1}, \ldots, not a_n \}
$$

by  $a_0 \leftarrow \text{ctr}(1, l)$ 

where atom  $ctr(i, j)$  represents the fact that at least  $j$  of the literals having an equal or greater index than *i*, are in a stable model

$$
ctr(i,k+1) \leftarrow \text{ctr}(i+1,k), a_i\n \text{ctr}(i,k) \leftarrow \text{ctr}(i+1,k) \qquad \text{for } 1 \leq i \leq m\n \text{ctr}(j,k+1) \leftarrow \text{ctr}(j+1,k), \text{not } a_j\n \text{ctr}(j,k) \leftarrow \text{ctr}(j+1,k) \qquad \text{for } m+1 \leq j \leq n\n \text{ctr}(n+1,0) \leftarrow
$$

• Replace each cardinality rule

$$
a_0 \leftarrow l \{ a_1, \ldots, a_m, not a_{m+1}, \ldots, not a_n \}
$$

by  $a_0 \leftarrow \text{ctr}(1, l)$ 

where atom  $\text{ctr}(i, j)$  represents the fact that at least  $j$  of the literals having an equal or greater index than *i*, are in a stable model

$$
ctr(i,k+1) \leftarrow \text{ctr}(i+1,k), a_i\n \text{ctr}(i,k) \leftarrow \text{ctr}(i+1,k) \qquad \text{for } 1 \leq i \leq m\n \text{ctr}(j,k+1) \leftarrow \text{ctr}(j+1,k), \text{not } a_j\n \text{ctr}(j,k) \leftarrow \text{ctr}(j+1,k) \qquad \text{for } m+1 \leq j \leq n\n \text{ctr}(n+1,0) \leftarrow
$$

• Replace each cardinality rule

$$
a_0 \leftarrow l \{ a_1, \ldots, a_m, not a_{m+1}, \ldots, not a_n \}
$$

by  $a_0 \leftarrow \text{ctr}(1, l)$ 

where atom  $ctr(i, j)$  represents the fact that at least  $j$  of the literals having an equal or greater index than *i*, are in a stable model

$$
ctr(i,k+1) \leftarrow \text{ctr}(i+1,k), a_i\n \text{ctr}(i,k) \leftarrow \text{ctr}(i+1,k) \qquad \text{for } 1 \leq i \leq m\n \text{ctr}(j,k+1) \leftarrow \text{ctr}(j+1,k), \text{not } a_j\n \text{ctr}(j,k) \leftarrow \text{ctr}(j+1,k) \qquad \text{for } m+1 \leq j \leq n\n \text{ctr}(n+1,0) \leftarrow
$$

• Replace each cardinality rule

$$
a_0 \leftarrow l \{ a_1, \ldots, a_m, not a_{m+1}, \ldots, not a_n \}
$$

by  $a_0 \leftarrow \text{ctr}(1, l)$ 

where atom  $ctr(i, j)$  represents the fact that at least  $j$  of the literals having an equal or greater index than *i*, are in a stable model

$$
ctr(i,k+1) \leftarrow \text{ctr}(i+1,k), a_i
$$
\n
$$
ctr(i,k) \leftarrow \text{ctr}(i+1,k)
$$
\n
$$
ctr(j,k+1) \leftarrow \text{ctr}(j+1,k), \text{not } a_j
$$
\n
$$
ctr(j,k) \leftarrow \text{ctr}(j+1,k)
$$
\n
$$
t \text{for } m+1 \leq j \leq n
$$
\n
$$
ctr(n+1,0) \leftarrow
$$

• Replace each cardinality rule

$$
a_0 \leftarrow l \{ a_1, \ldots, a_m, \text{not } a_{m+1}, \ldots, \text{not } a_n \}
$$

by  $a_0 \leftarrow \text{ctr}(1, l)$ 

where atom  $\text{ctr}(i, j)$  represents the fact that at least  $j$  of the literals having an equal or greater index than *i*, are in a stable model

$$
ctr(i,k+1) \leftarrow \text{ctr}(i+1,k), a_i\nctr(i,k) \leftarrow \text{ctr}(i+1,k) \qquad \text{for } 1 \leq i \leq m\nctr(j,k+1) \leftarrow \text{ctr}(j+1,k), not a_j\nctr(j,k) \leftarrow \text{ctr}(j+1,k) \qquad \text{for } m+1 \leq j \leq n\nctr(n+1,0) \leftarrow
$$

• Replace each cardinality rule

$$
a_0 \leftarrow l \{ a_1, \ldots, a_m, not a_{m+1}, \ldots, not a_n \}
$$

by  $a_0 \leftarrow \text{ctr}(1, l)$ 

where atom  $\text{ctr}(i, j)$  represents the fact that at least  $j$  of the literals having an equal or greater index than *i*, are in a stable model

$$
ctr(i,k+1) \leftarrow \text{ctr}(i+1,k), a_i
$$
\n
$$
ctr(i,k) \leftarrow \text{ctr}(i+1,k)
$$
\n
$$
ctr(j,k+1) \leftarrow \text{ctr}(j+1,k), \text{not } a_j
$$
\n
$$
ctr(j,k) \leftarrow \text{ctr}(j+1,k)
$$
\n
$$
t \text{for } m+1 \leq j \leq n
$$
\n
$$
ctr(n+1,0) \leftarrow
$$
• Program  $\{a \leftarrow, c \leftarrow 1 \{a, b\}\}\)$  has the stable model  $\{a, c\}$ 

- Program  $\{a \leftarrow, c \leftarrow 1 \{a, b\}\}$  has the stable model  $\{a, c\}$
- Translating the cardinality rule yields the rules

$$
a \leftarrow c \leftarrow cr(1,1)
$$
\n
$$
ctr(1,2) \leftarrow cr(2,1), a
$$
\n
$$
ctr(1,1) \leftarrow cr(2,1)
$$
\n
$$
ctr(2,2) \leftarrow cr(3,1), b
$$
\n
$$
ctr(2,1) \leftarrow cr(3,1)
$$
\n
$$
ctr(1,1) \leftarrow cr(2,0)
$$
\n
$$
ctr(1,0) \leftarrow cr(2,0)
$$
\n
$$
ctr(2,1) \leftarrow cr(3,0), b
$$
\n
$$
ctr(2,0) \leftarrow cr(3,0)
$$
\n
$$
ctr(3,0) \leftarrow
$$

- Program  $\{a \leftarrow, c \leftarrow 1 \{a, b\}\}$  has the stable model  $\{a, c\}$
- Translating the cardinality rule yields the rules

$$
a \leftarrow c \leftarrow cr(1,1)
$$
\n
$$
cr(1,2) \leftarrow cr(2,1), a
$$
\n
$$
cr(1,1) \leftarrow cr(2,1)
$$
\n
$$
cr(2,2) \leftarrow cr(3,1), b
$$
\n
$$
cr(2,1) \leftarrow cr(3,1)
$$
\n
$$
cr(1,1) \leftarrow cr(3,1)
$$
\n
$$
cr(1,0) \leftarrow cr(2,0)
$$
\n
$$
cr(2,1) \leftarrow cr(3,0), b
$$
\n
$$
cr(2,0) \leftarrow cr(3,0)
$$
\n
$$
cr(3,0) \leftarrow
$$

- Program  $\{a \leftarrow, c \leftarrow 1 \{a, b\}\}$  has the stable model  $\{a, c\}$
- Translating the cardinality rule yields the rules

$$
a \leftarrow c \leftarrow cr(1,1)
$$
\n
$$
ctr(1,2) \leftarrow cr(2,1), a
$$
\n
$$
ctr(1,1) \leftarrow cr(2,1)
$$
\n
$$
ctr(2,2) \leftarrow cr(3,1), b
$$
\n
$$
ctr(2,1) \leftarrow cr(3,1)
$$
\n
$$
ctr(1,1) \leftarrow cr(2,0)
$$
\n
$$
ctr(1,0) \leftarrow cr(2,0)
$$
\n
$$
ctr(2,1) \leftarrow cr(3,0), b
$$
\n
$$
ctr(2,0) \leftarrow cr(3,0)
$$
\n
$$
ctr(3,0) \leftarrow
$$

- Program  $\{a \leftarrow, c \leftarrow 1 \{a, b\}\}$  has the stable model  $\{a, c\}$
- Translating the cardinality rule yields the rules

$$
a \leftarrow c \leftarrow cr(1,1)
$$
\n
$$
ctr(1,2) \leftarrow cr(2,1), a
$$
\n
$$
ctr(1,1) \leftarrow cr(2,1)
$$
\n
$$
ctr(2,2) \leftarrow cr(3,1), b
$$
\n
$$
ctr(2,1) \leftarrow cr(3,1)
$$
\n
$$
ctr(1,1) \leftarrow cr(2,0)
$$
\n
$$
ctr(1,0) \leftarrow cr(2,0)
$$
\n
$$
ctr(2,1) \leftarrow cr(3,0), b
$$
\n
$$
ctr(2,0) \leftarrow cr(3,0)
$$
\n
$$
ctr(3,0) \leftarrow
$$

- Program  $\{a \leftarrow, c \leftarrow 1 \{a, b\}\}$  has the stable model  $\{a, c\}$
- Translating the cardinality rule yields the rules

$$
a \leftarrow c \leftarrow cr(1,1)
$$
\n
$$
cr(1,2) \leftarrow cr(2,1), a
$$
\n
$$
cr(1,1) \leftarrow cr(2,1)
$$
\n
$$
cr(2,2) \leftarrow cr(3,1), b
$$
\n
$$
cr(2,1) \leftarrow cr(3,1)
$$
\n
$$
cr(1,1) \leftarrow cr(3,1)
$$
\n
$$
cr(1,0) \leftarrow cr(2,0)
$$
\n
$$
cr(2,1) \leftarrow cr(3,0), b
$$
\n
$$
cr(2,0) \leftarrow cr(3,0)
$$
\n
$$
cr(3,0) \leftarrow
$$

- Program  $\{a \leftarrow, c \leftarrow 1 \{a, b\}\}$  has the stable model  $\{a, c\}$
- Translating the cardinality rule yields the rules

$$
a \leftarrow c \leftarrow cr(1,1)
$$
\n
$$
cr(1,2) \leftarrow cr(2,1), a
$$
\n
$$
cr(1,1) \leftarrow cr(2,1)
$$
\n
$$
cr(2,2) \leftarrow cr(3,1), b
$$
\n
$$
cr(2,1) \leftarrow cr(3,1)
$$
\n
$$
cr(1,1) \leftarrow cr(3,1)
$$
\n
$$
cr(1,0) \leftarrow cr(2,0)
$$
\n
$$
cr(2,1) \leftarrow cr(3,0), b
$$
\n
$$
cr(2,0) \leftarrow cr(3,0)
$$
\n
$$
cr(3,0) \leftarrow
$$

#### . . . and vice versa

• A normal rule

 $a_0 \leftarrow a_1, \ldots, a_m, \text{not } a_{m+1}, \ldots, \text{not } a_n$ 

can be represented by the cardinality rule

 $a_0 \leftarrow n \{a_1, \ldots, a_m, \text{not } a_{m+1}, \ldots, \text{not } a_n\}$ 

# Cardinality rules with upper bounds

• A rule of the form

<span id="page-80-0"></span>
$$
a_0 \leftarrow l \{ a_1, \ldots, a_m, \text{not } a_{m+1}, \ldots, \text{not } a_n \} \ u \tag{1}
$$

where  $0 \leq m \leq n$  and each  $a_i$  is an atom for  $1 \leq i \leq n$ ; *l* and *u* are non-negative integers

# Cardinality rules with upper bounds

• A rule of the form

$$
a_0 \leftarrow l \{ a_1, \ldots, a_m, \text{not } a_{m+1}, \ldots, \text{not } a_n \} \, u \tag{1}
$$

where  $0 \leq m \leq n$  and each  $a_i$  is an atom for  $1 \leq i \leq n$ ; *l* and *u* are non-negative integers stands for

$$
a_0 \leftarrow b, not c
$$
  
\n
$$
b \leftarrow l \{ a_1, \ldots, a_m, not a_{m+1}, \ldots, not a_n \}
$$
  
\n
$$
c \leftarrow u+1 \{ a_1, \ldots, a_m, not a_{m+1}, \ldots, not a_n \}
$$

where *b* and *c* are new symbols

# Cardinality rules with upper bounds

• A rule of the form

$$
a_0 \leftarrow l \{ a_1, \ldots, a_m, \text{not } a_{m+1}, \ldots, \text{not } a_n \} \, u \tag{1}
$$

where  $0 \leq m \leq n$  and each  $a_i$  is an atom for  $1 \leq i \leq n$ ; *l* and *u* are non-negative integers stands for

$$
a_0 \leftarrow b, not c
$$
  
\n
$$
b \leftarrow l \{ a_1, \ldots, a_m, not a_{m+1}, \ldots, not a_n \}
$$
  
\n
$$
c \leftarrow u+1 \{ a_1, \ldots, a_m, not a_{m+1}, \ldots, not a_n \}
$$

where *b* and *c* are new symbols

• Note The single constraint in the body of the cardinality rule [\(1\)](#page-80-0) is referred to as a cardinality constraint

# Cardinality constraints

• Syntax A cardinality constraint is of the form

 $l \{ a_1, \ldots, a_m, \text{not } a_{m+1}, \ldots, \text{not } a_n \}$ u

where  $0 \leq m \leq n$  and each  $a_i$  is an atom for  $1 \leq i \leq n$ ; *l* and *u* are non-negative integers

# Cardinality constraints

• Syntax A cardinality constraint is of the form

```
l \{ a_1, \ldots, a_m, \text{not } a_{m+1}, \ldots, \text{not } a_n \} u
```

```
where 0 \leq m \leq n and each a_i is an atom for 1 \leq i \leq n;
l and u are non-negative integers
```
• Informal meaning A cardinality constraint is satisfied by a stable model *X*, if the number of its contained literals satisfied by *X* is between *l* and *u* (inclusive)

# Cardinality constraints

• Syntax A cardinality constraint is of the form

```
l \{ a_1, \ldots, a_m, \text{not } a_{m+1}, \ldots, \text{not } a_n \}u
```

```
where 0 \leq m \leq n and each a_i is an atom for 1 \leq i \leq n;
l and u are non-negative integers
```
- Informal meaning A cardinality constraint is satisfied by a stable model *X*, if the number of its contained literals satisfied by *X* is between *l* and *u* (inclusive)
- In other words, if

*l* ≤  $|$  ({*a*<sub>1</sub>, . . . , *a<sub>m</sub>*} ∩ *X*) ∪ ({*a<sub>m+1</sub>*, . . . , *a<sub>n</sub>*}  $\setminus$  *X*)  $|$  ≤ *u* 

# Cardinality constraints as heads

#### • A rule of the form

 $l \{a_1, \ldots, a_m, \text{not } a_{m+1}, \ldots, \text{not } a_n\}$   $u \leftarrow a_{n+1}, \ldots, a_o, \text{not } a_{o+1}, \ldots, \text{not } a_p$ 

where  $0\leq m\leq n\leq o\leq p$  and each  $a_i$  is an atom for  $1\leq i\leq p;$ *l* and *u* are non-negative integers

# Cardinality constraints as heads

#### • A rule of the form

 $l \{a_1, \ldots, a_m, \text{not } a_{m+1}, \ldots, \text{not } a_n\}$   $u \leftarrow a_{n+1}, \ldots, a_o, \text{not } a_{o+1}, \ldots, \text{not } a_p$ 

where  $0\leq m\leq n\leq o\leq p$  and each  $a_i$  is an atom for  $1\leq i\leq p;$ *l* and *u* are non-negative integers stands for

$$
\begin{array}{rcl}\nb & \leftarrow & a_{n+1}, \dots, a_o, \text{not } a_{o+1}, \dots, \text{not } a_p \\
\{a_1, \dots, a_m\} & \leftarrow & b \\
c & \leftarrow & l \{a_1, \dots, a_m, \text{not } a_{m+1}, \dots, \text{not } a_n\} \ u \\
& \leftarrow & b, \text{not } c\n\end{array}
$$

where *b* and *c* are new symbols

### Cardinality constraints as heads

#### • A rule of the form

 $l \{a_1, \ldots, a_m, \text{not } a_{m+1}, \ldots, \text{not } a_n\}$   $u \leftarrow a_{n+1}, \ldots, a_o, \text{not } a_{o+1}, \ldots, \text{not } a_p$ 

where  $0\leq m\leq n\leq o\leq p$  and each  $a_i$  is an atom for  $1\leq i\leq p;$ *l* and *u* are non-negative integers stands for

$$
\begin{array}{rcl}\nb & \leftarrow & a_{n+1}, \dots, a_o, \text{not } a_{o+1}, \dots, \text{not } a_p \\
\{a_1, \dots, a_m\} & \leftarrow & b \\
c & \leftarrow & l \{a_1, \dots, a_m, \text{not } a_{m+1}, \dots, \text{not } a_n\} \ u \\
& \leftarrow & b, \text{not } c\n\end{array}
$$

#### where *b* and *c* are new symbols

**Example**  $1$ { color(v42, red); color(v42, green); color(v42, blue) }1.

# <span id="page-89-0"></span>**Outline**

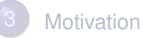

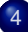

#### 4 [Core language](#page-48-0)

- **[Integrity constraint](#page-49-0)**
- [Choice rule](#page-52-0)
- **[Cardinality rule](#page-60-0)**
- **•** [Weight rule](#page-89-0)

# Weight rule

• Syntax A weight rule is the form

 $a_0 \leftarrow l \{ w_1 : a_1, \ldots, w_m : a_m, w_{m+1} : \text{not } a_{m+1}, \ldots, w_n : \text{not } a_n \}$ 

where  $0 \leq m \leq n$  and each  $a_i$  is an atom; *l* and  $w_i$  are integers for  $1 \le i \le n$ 

• A weighted literal  $w_i$ :  $\ell_i$  associates each literal  $\ell_i$  with a weight  $w_i$ 

# Weight rule

• Syntax A weight rule is the form

 $a_0 \leftarrow l \{ w_1 : a_1, \ldots, w_m : a_m, w_{m+1} : \text{not } a_{m+1}, \ldots, w_n : \text{not } a_n \}$ 

where  $0 \leq m \leq n$  and each  $a_i$  is an atom; *l* and  $w_i$  are integers for  $1 \le i \le n$ 

- A weighted literal  $w_i$ :  $\ell_i$  associates each literal  $\ell_i$  with a weight  $w_i$
- Note A cardinality rule is a weight rule where  $w_i = 1$  for  $0 \le i \le n$

• Syntax A weight constraint is of the form

 $l \{ w_1 : a_1, \ldots, w_m : a_m, w_{m+1} : \textit{not } a_{m+1}, \ldots, w_n : \textit{not } a_n \}$ 

where  $0 \leq m \leq n$  and each  $a_i$  is an atom; *l*, *u* and  $w_i$  are integers for  $1 \le i \le n$ 

• Syntax A weight constraint is of the form

 $l \{ w_1 : a_1, \ldots, w_m : a_m, w_{m+1} : \textit{not } a_{m+1}, \ldots, w_n : \textit{not } a_n \}$ 

where  $0 \leq m \leq n$  and each  $a_i$  is an atom; *l*, *u* and  $w_i$  are integers for  $1 \le i \le n$ 

• Meaning A weight constraint is satisfied by a stable model *X*, if

$$
l \leq \left( \sum_{1 \leq i \leq m, a_i \in X} w_i + \sum_{m < i \leq n, a_i \notin X} w_i \right) \leq u
$$

• Syntax A weight constraint is of the form

 $l \{ w_1 : a_1, \ldots, w_m : a_m, w_{m+1} : \textit{not } a_{m+1}, \ldots, w_n : \textit{not } a_n \}$ 

where  $0 \leq m \leq n$  and each  $a_i$  is an atom; *l*, *u* and  $w_i$  are integers for  $1 \le i \le n$ 

• Meaning A weight constraint is satisfied by a stable model *X*, if

$$
l \leq \left( \sum_{1 \leq i \leq m, a_i \in X} w_i + \sum_{m < i \leq n, a_i \notin X} w_i \right) \leq u
$$

• Note (Cardinality and) weight constraints amount to constraints on (count and) sum aggregate functions

• Syntax A weight constraint is of the form

 $l \{ w_1 : a_1, \ldots, w_m : a_m, w_{m+1} : \text{not } a_{m+1}, \ldots, w_n : \text{not } a_n \}$ 

```
where 0 \leq m \leq n and each a_i is an atom;
l, u and w_i are integers for 1 \le i \le n
```
• Meaning A weight constraint is satisfied by a stable model *X*, if

$$
l \leq \left( \sum_{1 \leq i \leq m, a_i \in X} w_i + \sum_{m < i \leq n, a_i \notin X} w_i \right) \leq u
$$

- Note (Cardinality and) weight constraints amount to constraints on (count and) sum aggregate functions
- Example

```
10 { 4:course(db); 6:course(ai); 8:course(project); 3:course(xml) } 20
```
#### **References**

F

Martin Gebser, Benjamin Kaufmann Roland Kaminski, and Torsten Schaub. Answer Set Solving in Practice. Synthesis Lectures on Artificial Intelligence and Machine Learning. Morgan and Claypool Publishers, 2012. doi=10.2200/S00457ED1V01Y201211AIM019.

• See also: <http://potassco.sourceforge.net>